# <span id="page-0-0"></span>Informatique sans ordinateur en SNT IREM de Lille

groupe informatique

mars 2023

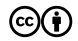

<span id="page-2-0"></span>[On débranche ?](#page-2-0)

#### Comptons-nous !

- 0. tout le monde se lève et se compte
	- ▶ a priori 1 au début
- 1. tu pointes un voisin qui te pointe
- 2. un des deux lève le doigt
- 3. l'autre donne son nombre à celui qui lève le doigt,
- 4. puis s'assied
- 5. retourner en 1.

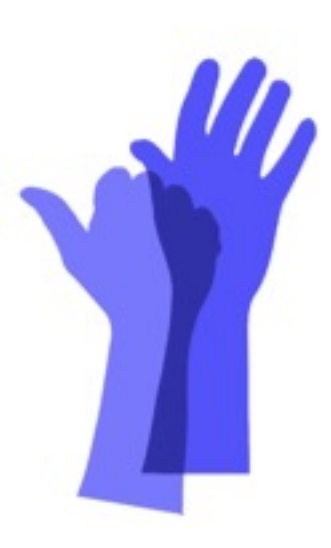

#### Comptons-nous !

- 0. tout le monde se lève et se compte
	- ▶ a priori 1 au début
- 1. tu pointes un voisin qui te pointe
- 2. un des deux lève le doigt
- 3. l'autre donne son nombre à celui qui lève le doigt,
- 4. puis s'assied
- 5. retourner en 1.

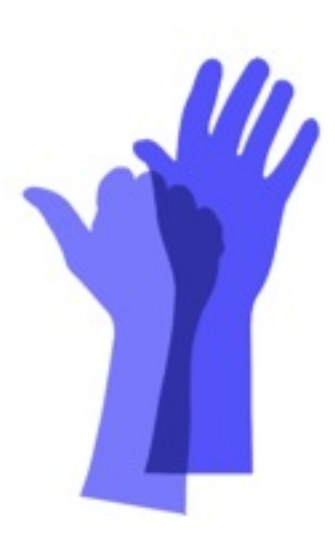

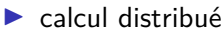

▶ spécialité de 2e année master informatique ?

## Comptons-nous !

- 0. tout le monde se lève et se compte
	- ▶ a priori 1 au début
- 1. tu pointes un voisin qui te pointe
- 2. un des deux lève le doigt
- 3. l'autre donne son nombre à celui qui lève le doigt,
- 4. puis s'assied
- 5. retourner en 1.

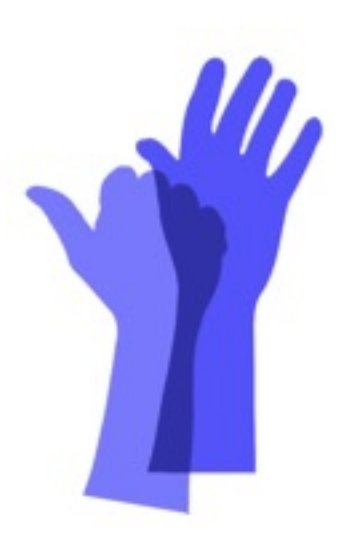

- ▶ calcul distribué
	- ▶ spécialité de 2e année master informatique ?
- ▶ tous les habitants de la planète...
	- ▶ 33 étapes pour tous se compter

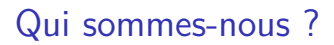

 $\blacktriangleright$  tour de table

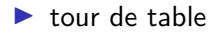

Intervenants

- ▶ Philippe Marquet philippe.marquet@univ-lille.fr
- ▶ Hervé Owsinski herve.owsinski@ac-lille.fr

<span id="page-8-0"></span>[Informatique sans ordinateur](#page-8-0)

## Informatique sans ordinateur

▶ qu'est-ce que l'informatique sans ordinateur ?

#### Informatique sans ordinateur

▶ qu'est-ce que l'informatique sans ordinateur ?

▶ activités "débranchées"

▶ qui montrent des choses de l'informatique

## Une journée de formation

- ▶ activités d'informatique sans ordinateur
- ▶ en lien avec les thèmes de SNT
- ▶ éclairage « Enseigner l'informatique sans ordinateur ? »

<span id="page-12-0"></span>[Crêpier psychorigide](#page-12-0)

# crêpier psychorigide

▶ crêpier fait des crêpes. . . de taille différentes

▶ les ranger pour les présenter à ses clients

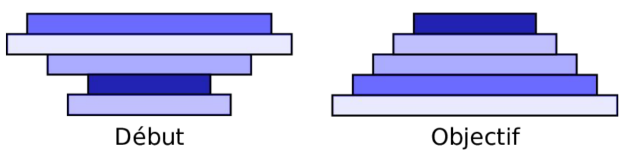

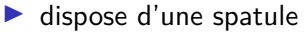

▶ retourner d'un coup toutes les crêpes situées au dessus

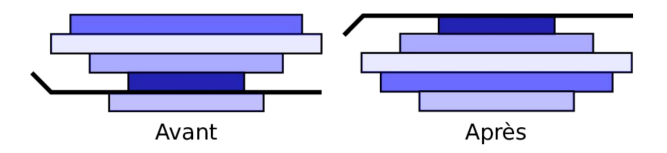

- 1. ranger vos crêpes
- 2. faire ranger les crêpes

- 1. ranger vos crêpes
- 2. faire ranger les crêpes

- 3. ranger vos crêpes
- 4. faire ranger les crêpes

- 1. ranger vos crêpes
- 2. faire ranger les crêpes

- 3. ranger vos crêpes
- 4. faire ranger les crêpes
- 5. faire ranger les crêpes. . . sans voir les crêpes

- 1. ranger vos crêpes
- 2. faire ranger les crêpes

- 3. ranger vos crêpes
- 4. faire ranger les crêpes
- 5. faire ranger les crêpes. . . sans voir les crêpes
- 6. écrire les instructions pour ranger des crêpes

- 1. ranger vos crêpes
- 2. faire ranger les crêpes

- 3. ranger vos crêpes
- 4. faire ranger les crêpes
- 5. faire ranger les crêpes. . . sans voir les crêpes
- 6. écrire les instructions pour ranger des crêpes
- 7. combien de coups de spatule nécessaires ?

le crêpier, c'est de l'informatique

▶ quelles notions de l'informatique ?

# le crêpier, c'est de l'informatique

- ▶ quelles notions de l'informatique ?
- ▶ instruction, suite d'instructions, programme, algorithme, complexité, alternative, répétition, etc.
- $\rightarrow$  Notion transversale de programmation

<span id="page-21-0"></span>[Base de données à tricoter](#page-21-0)

# Bientôt les vacances ?

Beaucoup d'amis à inviter ?

Vous aimez la cuisine ?

## Des données pas vraiment structurées

Liste d'amis

Plats qu'aiment vos amis

▶ version PDF [liste\\_plats.pdf](#page-0-0) / version OpenDocument [liste\\_plats.odt](doc/liste_plats.odt)

#### Des données pas vraiment structurées

Liste d'amis

#### Plats qu'aiment vos amis

#### ▶ version PDF [liste\\_plats.pdf](#page-0-0) / version OpenDocument [liste\\_plats.odt](doc/liste_plats.odt)

#### **La liste des plats que mes amis apprécient**

**Thierry** : Bouchées à la reine, brocolis vinaigrette, choucroute, gnocchi aux légumes, omelette aux champignons, pizza regina, potée lorraine, soufflé au fromage, waterzooï.

**Florent** : Gnocchi aux légumes, brocolis vinaigrette, choucroute, gratin de chou-fleur, lasagnes chèvre-épinards, omelette aux champignons, pizza regina, potée lorraine, soufflé au fromage, waterzooï.

Paolo : Omelette aux champignons, brocolis vinaigrette, crumble ratatouille, gnocchi aux légumes, gratin de chou-fleur, lasagnes chèvre-épinards, soufflé au fromage.

**Marie-Charlotte** : Bouchées à la reine, choucroute, lasagnes aux épinards, pizza Régina, waterzooï

**Eshter** : Waterzooï, bouchées à la reine, choucroute, gnocchi aux légumes, omelette aux champignons, pâtes carbonara, pizza régina, potée lorraine. **Hélène** : Crumble ratatouille, gnocchi aux légumes, lasagnes chèvre-épinards, omelette aux champignons, pâtes carbonara, potée lorraine, waterzooï.

**Laura** : Brocolis vinaigrette, choucroute, crumble ratatouille, omelette aux champignons, pâtes carbonara, pizza regina, waterzooï.

**Yassin** : Pâtes carbonara, brocolis vinaigrette, gnocchi aux légumes, gratin de chou-fleur, lasagnes chèvres-épinards, omelette aux champignons, soufflé au fromage, waterzooï.

**Lucie** : Soufflé au fromage, bouchées à la reine, waterzooï, brocolis vinaigrette, gnocchi aux légumes, gratin de chou-fleur, omelette aux champignons, pâtes carbonara, potée lorraine.

**Lili** : Pizza regina, brocolis vinaigrette, choucroute, gnoochi aux légumes, gratin de chou-fleur, lasagnes chèvre-épinards, omelette aux champignons, potée lorraine, soufflé au fromage, waterzooï

**Emilie** : Bouchées à la reine, choucroute, crumble ratatouille, waterzooï, gratin de chou-flour, pâtes carbonara, pizza regina, potée lorraine, soufflé au fromage.

**Sylvain** : Bouchées à la reine, brocolis vinaigrette, choucroute, gnocchi aux légumes, gratin de chou-fleur, pizza regina, potée lorraine, soufflé au fromage, waterzooï.

**Steve** : Bouchées à la reine, brocolis vinaigrette, waterzooï, choucroute, soufflé au fromage, gnocchi aux légumes, gratin de chou-fleur, pizza regina, potée lorraine.

- 1. Quel plat(s) faire si vous invitez Thierry, Marie Charlotte et Hélène ?
- 2. Qui inviter si vous voulez faire un crumble ratatouille ?
- 3. Ces invités du crumble aiment-ils tous un autre plat qu'on pourrait faire en plus ?
- 4. Peut-on inviter tout le monde si on propose deux plats au choix ?

Que cuisiner ? qui inviter ? — Bilan ?

Que cuisiner ? qui inviter ? - Bilan ?

C'est pas si facile. . .

Que cuisiner ? qui inviter ? - Bilan ?

C'est pas si facile. . .

et c'est looooong.

# Structurer (un peu) les données ?

Structurer (un peu) les données pour nous simplifier (un peu) la tâche ?

# Structurer (un peu) les données ?

Structurer (un peu) les données pour nous simplifier (un peu) la tâche ?

Le plus simple : le tableau à double entrée

▶ version PDF [tableau\\_plats.pdf](#page-0-0) / version OpenDocument : [tableau\\_plats.odt](doc/tableau_plats.odt)

# Structurer (un peu) les données ?

Structurer (un peu) les données pour nous simplifier (un peu) la tâche ?

Le plus simple : le tableau à double entrée

▶ version PDF [tableau\\_plats.pdf](#page-0-0) / version OpenDocument : [tableau\\_plats.odt](doc/tableau_plats.odt)

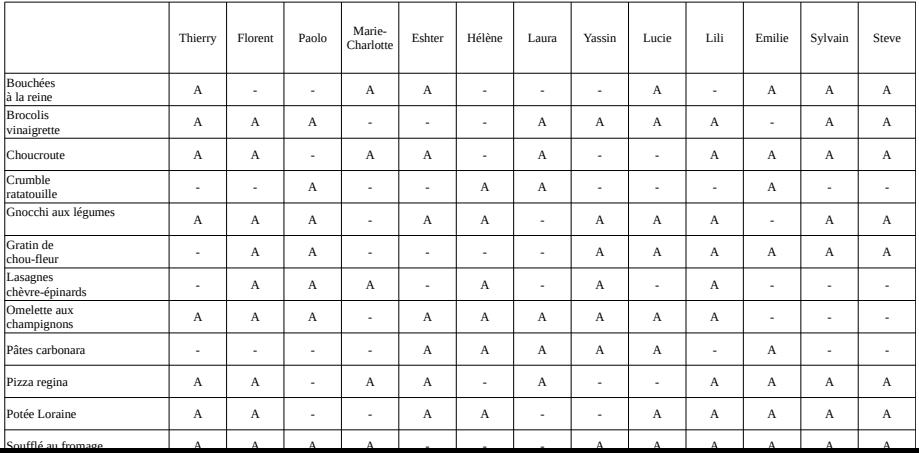

**La liste des plats que mes amis apprécient** 

#### Que cuisiner ? qui inviter  $? - 2$

- 1. Quel plat(s) faire si vous invitez Thierry, Marie Charlotte et Hélène ?
- 2. Qui inviter si vous voulez faire un crumble ratatouille ?
- 3. Ces invités du crumble aiment-ils tous un autre plat qu'on pourrait faire en plus ?
- 4. Peut-on inviter tout le monde si on propose deux plats au choix ?

Que cuisiner ? qui inviter ? - 2, Bilan ?

Que cuisiner ? qui inviter ? - 2, Bilan ?

Gain de temps réel

Que cuisiner ? qui inviter ? - 2, Bilan ?

Gain de temps réel

On peut parler de descripteur
### Que cuisiner ? qui inviter ? - 2, Bilan ?

Gain de temps réel

On peut parler de descripteur

On peut parler d'enregistrement

#### Que cuisiner ? qui inviter ? — 2, Bilan ?

Gain de temps réel

On peut parler de descripteur

On peut parler d'enregistrement

On peut parler de collection

# Données (un peu) structurées

Question : est-ce que ça résiste au passage à l'échelle ?

Question : est-ce que ça résiste au passage à l'échelle ?

- ▶ C'est encore compliqué pour certaines questions.
- ▶ C'est encore compliqué si on a beaucoup d'amis.

Peut-on faire mieux ?

Une fiche par ami.

Une ligne par plat.

Un simple trou circulaire (0) si l'ami n'aime pas le plat.

On découpe (comme un 1) si l'ami aime le plat.

Une fiche par ami.

Une ligne par plat.

Un simple trou circulaire (0) si l'ami n'aime pas le plat.

On découpe (comme un 1) si l'ami aime le plat.

Et vous avez. . . une aiguille à tricoter (ou une brochette)

▶ version OpenDocument [bdd.odt](doc/bdd.odt)

#### Que cuisiner ? qui inviter  $? - 3$

- 1. Quel plat(s) faire si vous invitez Thierry, Marie Charlotte et Hélène ?
- 2. Qui inviter si vous voulez faire un crumble ratatouille ?
- 3. Ces invités du crumble aiment-ils tous un autre plat qu'on pourrait faire en plus ?
- 4. Peut-on inviter tout le monde si on propose deux plats au choix ?

Quel plat(s) faire si vous invitez Thierry, Marie Charlotte et Hélène ?

▶ On empile les fiches de nos amis.

▶ On regarde si il y a un trou commun.

Quel plat(s) faire si vous invitez Thierry, Marie Charlotte et Hélène ?

▶ On empile les fiches de nos amis.

▶ On regarde si il y a un trou commun.

Et ça résiste au passage à l'échelle si on a beaucoup d'amis !

Qui inviter si vous voulez faire un crumble ratatouille ?

- ▶ On place l'aiguille dans le trou du crumble ratatouille.
- ▶ On secoue délicatement.
- ▶ Les fiches qui tombent sont celles des amis qui aiment le crumble.

Qui inviter si vous voulez faire un crumble ratatouille ?

- ▶ On place l'aiguille dans le trou du crumble ratatouille.
- ▶ On secoue délicatement.
- ▶ Les fiches qui tombent sont celles des amis qui aiment le crumble.

Et ça résiste au passage à l'échelle.

Du moins en informatique. Ici, l'aiguille peut être lourde à soulever si on a 1000 amis.

Ces invités du crumble aiment-ils tous un autre plat qu'on pourrait faire en plus ?

▶ On empile les fiches de nos amis.

▶ On regarde si il y a un trou commun.

Ces invités du crumble aiment-ils tous un autre plat qu'on pourrait faire en plus ?

▶ On empile les fiches de nos amis.

▶ On regarde si il y a un trou commun.

Résiste au passage à l'échelle.

Là, c'est un peu plus compliqué. Sauf si on a de la chance.

- ▶ TANT QU'on a pas trouvé et qu'il reste un plat à sélectionner
	- $\triangleright$  On choisit un plat.
	- ▶ On récupère les amis qui l'aiment.
	- ▶ On regarde si les autres amis aiment tous un plat commun.

Là, c'est un peu plus compliqué. Sauf si on a de la chance.

- ▶ TANT QU'on a pas trouvé et qu'il reste un plat à sélectionner
	- $\triangleright$  On choisit un plat.
	- ▶ On récupère les amis qui l'aiment.
	- ▶ On regarde si les autres amis aiment tous un plat commun.

Ici, on a de la chance dès le départ (quel hasard !).

Certains aiment les bouchées à la reine.

Les autres aiment l'omelette aux champignons.

D'autres possibilités ?

Lister toutes les possibilités ?

D'autres possibilités ?

Lister toutes les possibilités ?

Le coût devient linéaire.

Avec une aiguille : quelle suite d'actions doit-on réaliser si on veut les gens qui aiment à la fois le brocolis vinaigrette et le gratin de chou-fleur ?

Avec deux aiguilles, peut-on faire mieux ?

Est-ce plus compliqué avec 100 fiches ?

### Réaliser un ET ?

Avec une pique :

- ▶ on place l'aiguille dans Brocolis Vinaigrette.
- ▶ on récupère les fiches qui tombent : ces gens aiment le brocolis.
- ▶ on place l'aiguille sur le gratin de chou-fleur pour les fiches qui sont tombées.
- ▶ on récupère donc les gens qui aiment le brocolis ET le chou-fleur.

Avec deux piques :

- ▶ on place une aiguille dans brocolis et une aiguille dans chou-fleur.
- ▶ on récupère les fiches qui tombent : ces gens aiment le brocolis ET le chou-fleur.

Le nombre de fiches ne change rien au nombre d'actions à réaliser.

Dans l'autre sens : quelle(s) question(s) ai-je posé ?

Je place deux aiguilles :

- ▶ une aiguille dans les bouchées à la reine
- ▶ une aiguille dans les pâtes carbonara.

Quelle question ai-je posé si je récupère **les fiches qui tombent** ?

Quelle question ai-je posé si je récupère **les fiches qui restent accrochées** ?

Dans l'autre sens : quelle(s) question(s) ai-je posé ?

Si je récupère **les fiches qui tombent**, la question est "Quels sont les amis qui aiment les bouchées à la reine ET les pâtes carbonara ?"

Si je récupère **les fiches qui restent accrochées**, la question est "Quels sont les amis qui n'aiment PAS les bouchées à la reine OU qui n'aiment pas les pâtes carbonara ?"

Qui sont les amis qui aiment les pâtes carbonara OU la pizza ?

Une question pas si simple : que fait-on des gens qui aiment les deux ?

En logique, on les garde.

- ▶ Comment faire ?
- ▶ Est-ce plus compliqué avec 100 fiches ?

Qui sont les amis qui aiment les pâtes carbonara OU la pizza ?

Deux étapes :

- ▶ on place l'aiguille sur les pâtes et on garde les fiches qui tombent : ces gens aiment les pâtes.
- ▶ on place l'aiguille sur la pizza pour les gens qui ne sont pas tombés : les fiches qui tombent sont celles des gens qui aiment la pizza sans aimer les pâtes.
- ▶ on rassemble les deux ensembles de fiches qui sont tombées : ce sont les gens qui aiment les pâtes carbonara ou les pizzas regina.

#### Des questions plus générales ?

- ▶ Comment demander s'il existe un plat aimé pour tout le monde ?
- ▶ Comment demander s'il existe un plat que personne n'aime ?
- ▶ Comment transformer les fiches pour rendre la deuxième question aussi facile que la première ?

Comment demander s'il existe un plat aimé pour tout le monde ?

On prend toutes les fiches et on regarde si il y a un trou.

#### Comment demander s'il existe un plat que personne n'aime ?

On doit tester les plats un à un avec toutes les fiches.

Si on détecte un plat pour lequel aucune fiche ne tombe, c'est que ce plat n'est aimé par personne.

Plus complexe : l'un des amis est-il végétarien ?

Comment faire ?

Il faut sélectionner un par un les plats contenant de la viande ou du poisson.

On ne garde à chaque fois que les fiches qui ne tombent pas.

On doit donc le faire sur les bouchées à la reine, la choucroute, les pâtes carbonara, la pizza regina, la pôtée lorraine et le waterzooï.

Il ne reste à la fin que Paolo.

On peut externaliser la réflexion en créant une fiche comme le filtre VEGETARIEN qui n'a que des trous : on place un trou devant chaque plat végétarien. Cela évitera de réfléchir.

Cela va permettre de se poser des questions comme : quels sont les amis qui aiment au moins un plat végétarien ?

Avec le filtre CARNIVORE, on tester un par un les plats contenant de la viande ou du poisson.

En ne gardant que les amis qui ne tombent pas, on obtient la sélection des amis qui n'aiment aucun plat contenant de la viande ou du poisson.

Sont-ils vraiment végétariens ?

#### Mais on peut aller plus loin encore...

Comment faire si on veut gérer de cette façon la base de données d'une agence immobilière ?

Ca demande un peu plus de matériel : il faut une perforatrice à long bras !

Bien nº ? Bien no - sièces pièces 250 450 550  $-priX \leftarrow \frac{310}{100}$  $-px \neq \frac{1}{a}$  $-$  prix 4 -surgace in - baignoire - baignoire - baigne arrésicaine - cuisine américaine - balcon balcon - balle vitrage - double vitrage - sans escaliers - jardin - jardin

#### Mais on peut aller plus loin encore...

Si on cherche les biens ayant au moins 4 pièces :

- ▶ la fiche de gauche tombe
- ▶ la fiche de droite reste acrrochée

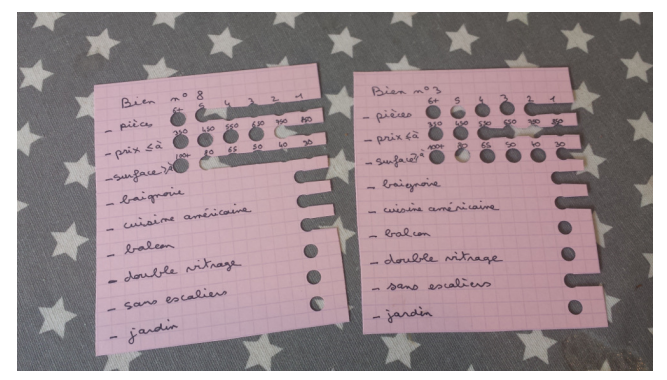

Image CC4.0 - BY - SA par Marie Duflot.

Pour reprendre ou modifier les questions

▶ version PDF [bdd\\_questions.pdf](#page-0-0) / version OpenDocument : [bdd\\_questions.odt](doc/bdd_questions.odt)

#### Les bases de données à tricoter . . . de Marie

Une activité de Marie Duflot piochée dans le catalogue du groupe Info sans ordi [github.com/InfoSansOrdi/InfoSansOrdi](https://github.com/InfoSansOrdi/InfoSansOrdi)

- ▶ Marie Duflot-Kremer, univ. Lorraine
- ▶ Les bases de données à tricoter [members.loria.fr/MDuflot/files/med/BDatricoter.html](https://members.loria.fr/MDuflot/files/med/BDatricoter.html)
- ▶ et en vidéo à [youtu.be/qYEtsNym3FM](https://youtu.be/qYEtsNym3FM)

▶

Cartes perforées, recensement américain 1890 processed census data by "reading" holes on paper punch cards

[census.gov/history/www/innovations/technology/the\\_hollerith\\_tabulator.html](https://www.census.gov/history/www/innovations/technology/the_hollerith_tabulator.html) ▶ [columbia.edu/cu/computinghistory/census-tabulator.html](http://www.columbia.edu/cu/computinghistory/census-tabulator.html)

## Mécanographie à cartes perforées

- c. 1930-1965
	- $\blacktriangleright$  données « structurées » = ensemble de cartes perforées
	- $\blacktriangleright$  traitement = machine mécanographique

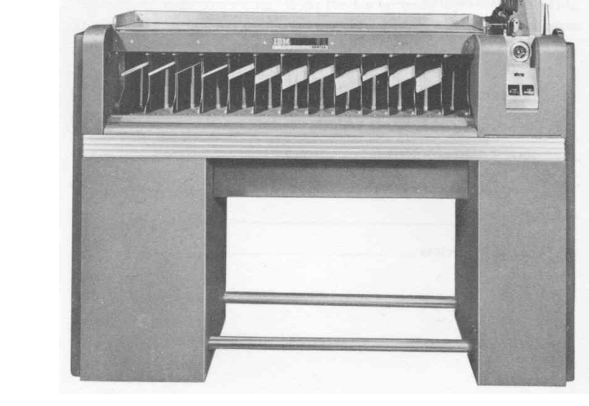

#### par Mutatis mutandis, CC BY-SA Trieuse de cartes IBM, 1961

[commons.wikimedia.org/wiki/File:Punched\\_card.jpg](https://commons.wikimedia.org/wiki/File:Punched_card.jpg) document d'archive, [computercollector.com/archive/](http://www.computercollector.com/archive/)

 $\overline{u}$  11  $\overline{u}$ . T  $\overline{1}$ municana la hibitata hamamanan municanan
# <span id="page-72-0"></span>[Blasons](#page-72-0)

# **Héraldique**

#### La science du blason

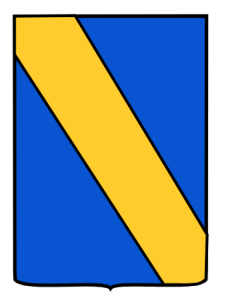

**Neuvy le roi** D'azur, à bande d'or

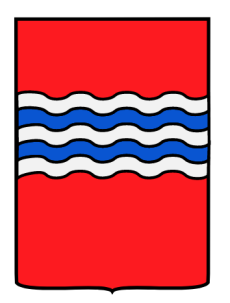

**Mettray** De gueules, à cinq faces ondées d'argent et d'azur

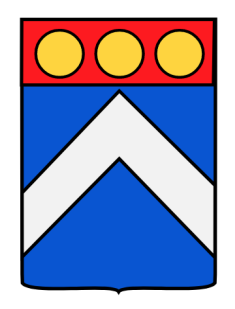

#### **Villandry**

D'azur, au chevron d'argent, au chef de gueules, chargé de trois besants d'or

# Téléphoner un blason

▶ choisir en secret un blason

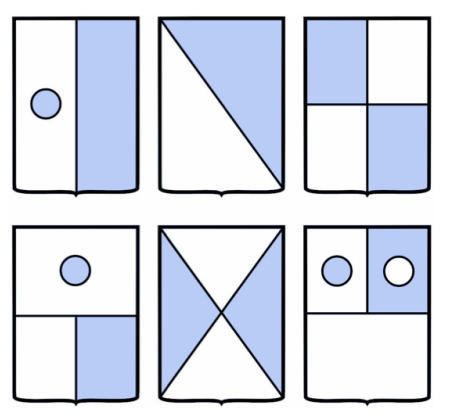

- ▶ expliquer comment le dessiner
- ▶ sans regarder ce qui est dessiné !

# Un vocabulaire partagé

#### Possibles difficultés (avec des élèves. . . )

 $\rightarrow$  nécessité de se mettre d'accord sur un vocabulaire partagé

#### Désigner

- $\blacktriangleright$  des points
- ▶ des lignes
- des symboles

à compléter. . .

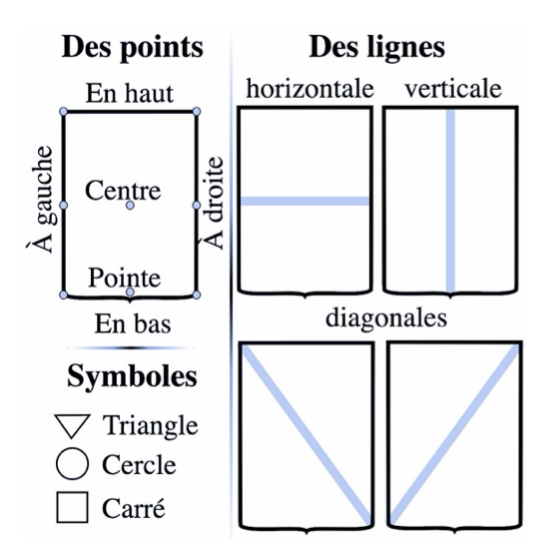

# D'autres blasons

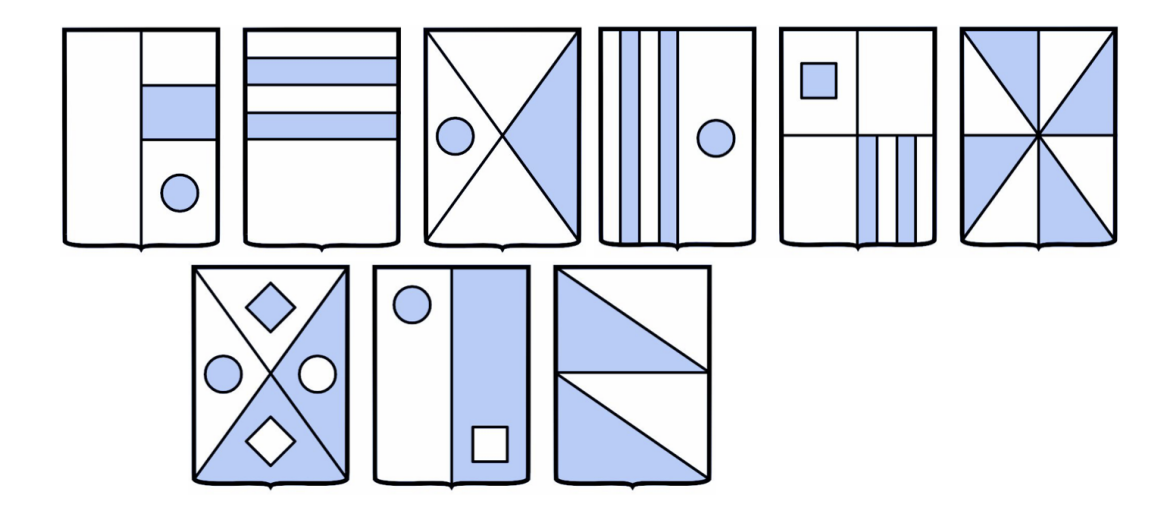

# Encore d'autres

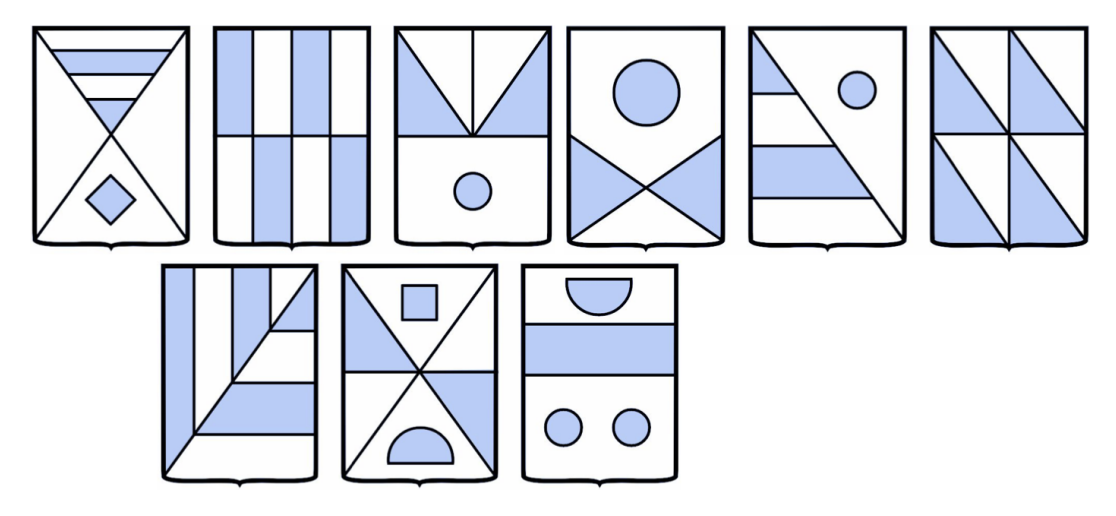

#### Et aussi

Proposer son propre blason, le décrire

# C'est de l'informatique ?

▶ quels liens avec l'informatique ?

▶ quelles notions de l'informatique ?

▶ quelle partie du programme de SNT ?

# C'est de l'informatique ?

- ▶ quels liens avec l'informatique ?
- ▶ quelles notions de l'informatique ?

▶ quelle partie du programme de SNT ?

- ▶ description non ambigue
- $\triangleright$  images au format vectoriel (vs. pixel)
- ▶ complexité de l'information
	- ▶ comment a-t-on rangé les blasons en 3 fiches ?

<span id="page-80-0"></span>[Enseigner l'informatique sans ordinateur ?](#page-80-0)

Enseigner l'informatique sans ordinateur ?

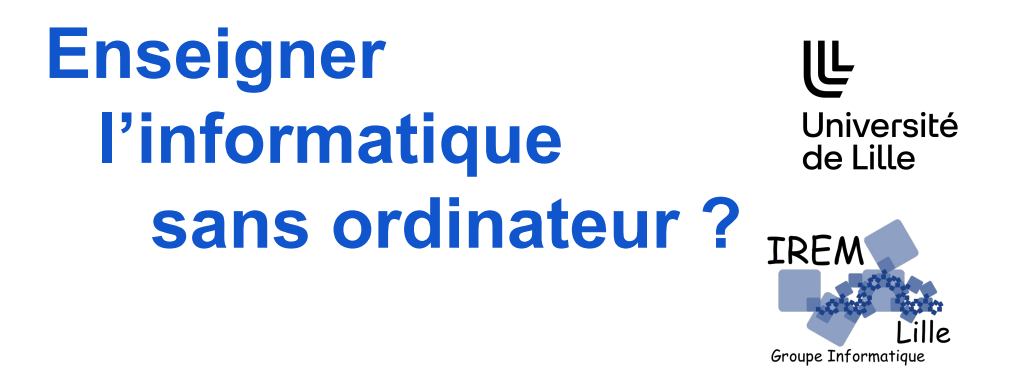

# **Philippe Marquet**

Informatique sans ordinateur en SNT, juin 2022

# <span id="page-82-0"></span>[Magicien](#page-82-0)

# Magicien

Des jetons bicolores

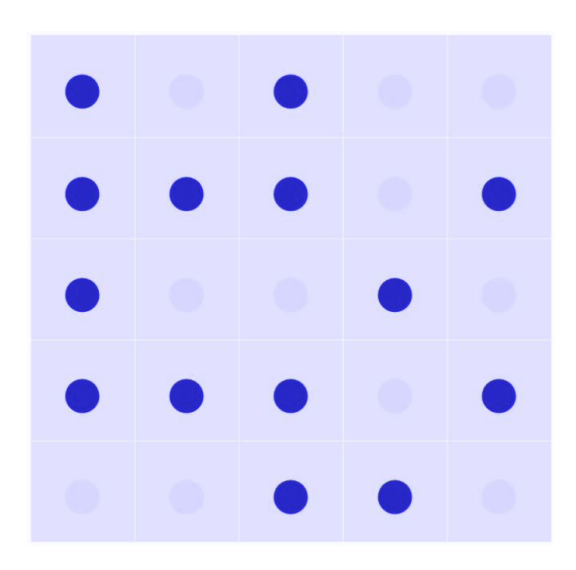

# <span id="page-84-0"></span>[Télé-vision](#page-84-0)

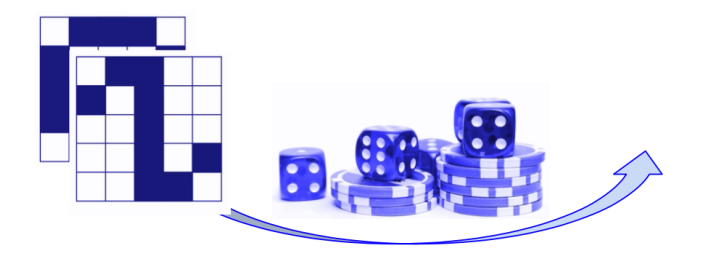

▶ des images 5 sur 5

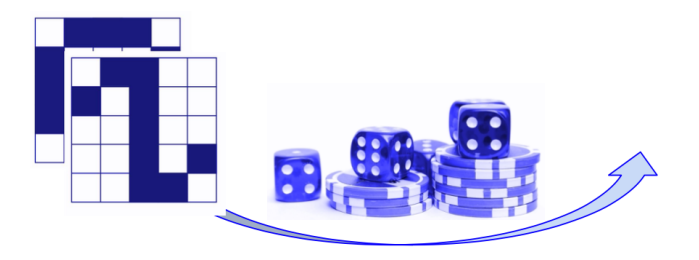

▶ des images noir et blanc

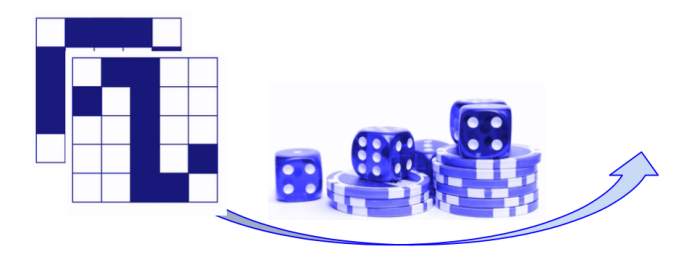

- ▶ des images noir et blanc
- ▶ un émetteur qui donne ses jetons un par un

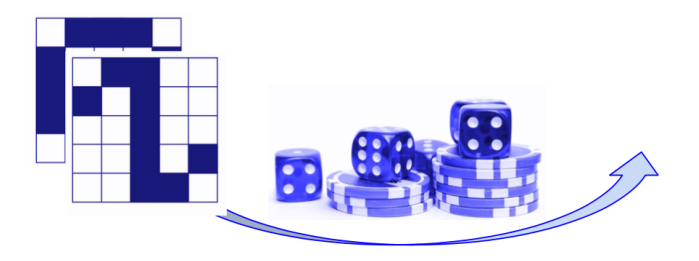

- ▶ des images noir et blanc
- ▶ un émetteur qui donne ses jetons un par un
- ▶ un récepteur qui reçoit les jetons **sans voir l'image**

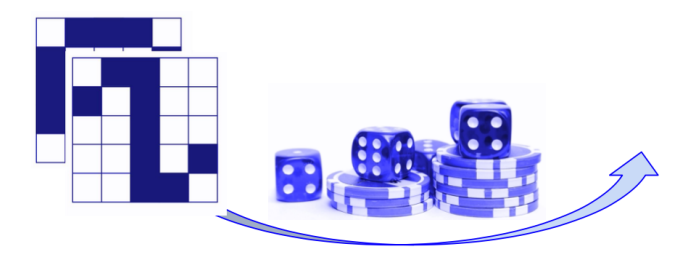

- ▶ des images noir et blanc
- ▶ un émetteur qui donne ses jetons un par un
- ▶ un récepteur qui reçoit les jetons **sans voir l'image**
- ▶ un récepteur qui retrouve l'image

# Télé-vision : comment faire ?

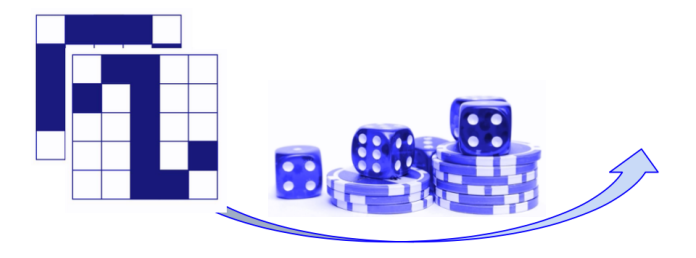

▶ se mettre d'accord

# Télé-vision : comment faire ?

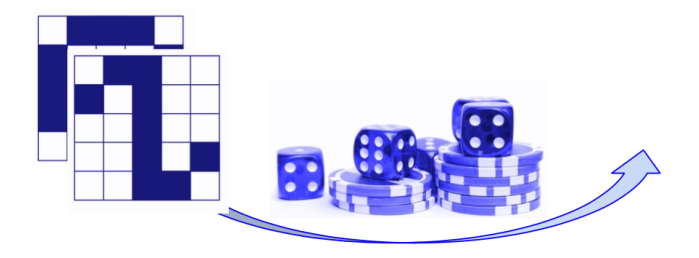

▶ se mettre d'accord

▶ sur comment transmettre l'image

# Télé-vision : comment faire ?

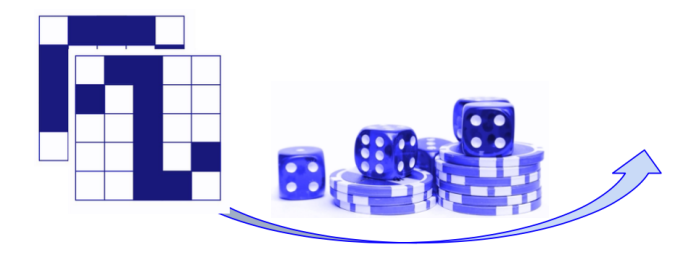

- ▶ se mettre d'accord
- ▶ sur comment transmettre l'image
- ▶ avant de commencer à transmettre !

# Télé-vision : 3 étapes

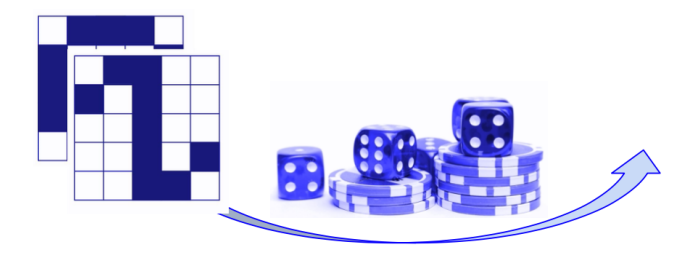

- ▶ Coder l'image en suite de jetons
- ▶ Transmettre les jetons un à un
- ▶ Décoder la suite de jetons en image

# Télé-vision : on travaille

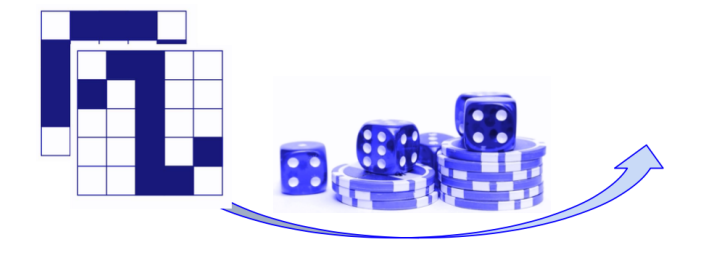

- ▶ On crée des groupes de 2
- ▶ On décide d'une technique de codage
- ▶ L'émetteur encode et transmet son image sous formes de jetons.
- ▶ Le récepteur reçoit les jetons et décode pour retrouver l'image. . .

Télé-vision : pas si simple que cela. . .

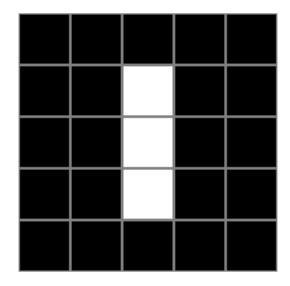

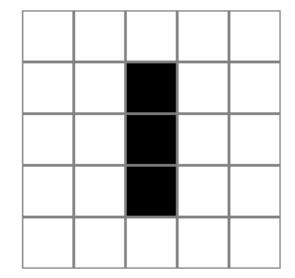

# Télé-vision : on échange

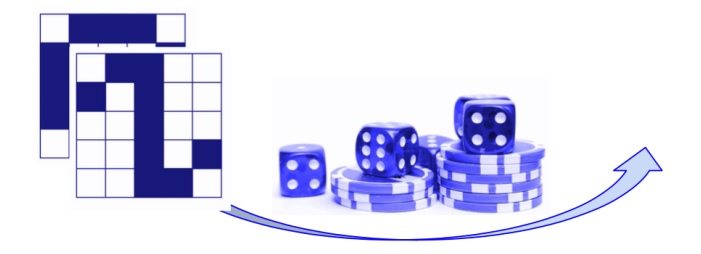

- ▶ On échange les membres entre deux groupes.
- $\triangleright$  On tente une transmission sans trop discuter...

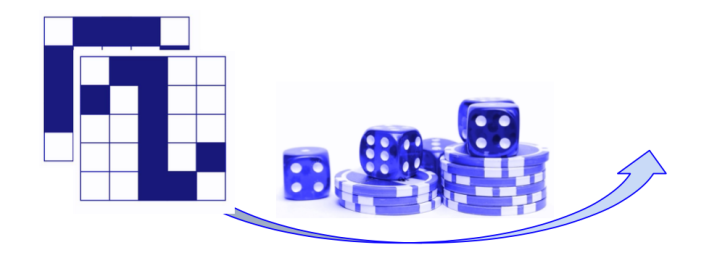

- ▶ On crée des groupes de 2
- ▶ On dispose maintenant de plusieurs dés à 6 faces.

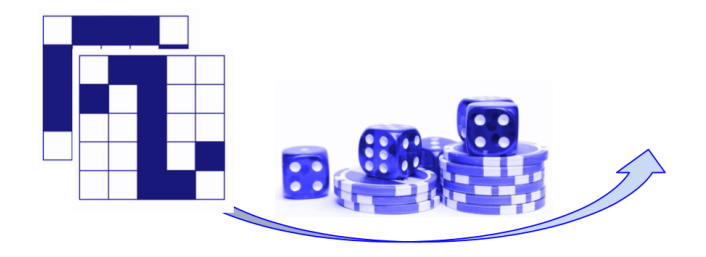

- ▶ On crée des groupes de 2
- ▶ On dispose maintenant de plusieurs dés à 6 faces.
- ▶ Challenge : doit fonctionner pour n'importe quelle image !

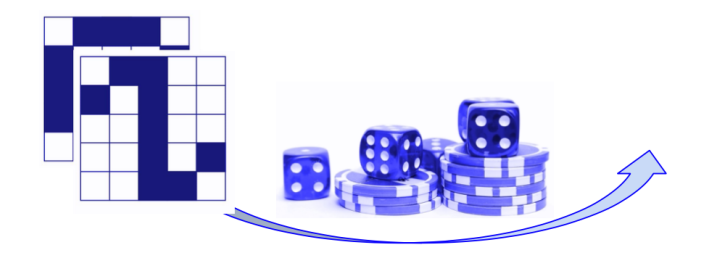

- ▶ On crée des groupes de 2
- ▶ On dispose maintenant de plusieurs dés à 6 faces.
- ▶ Challenge : doit fonctionner pour n'importe quelle image !
- ▶ Challenge : doit être non ambiguë

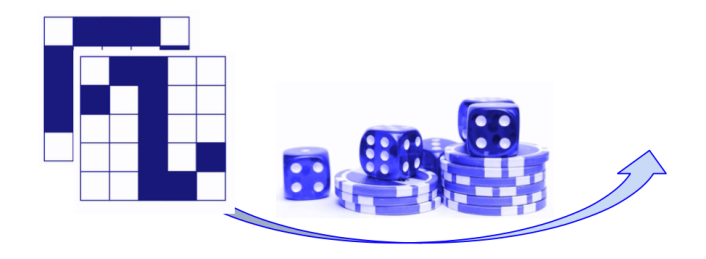

- ▶ On crée des groupes de 2
- ▶ On dispose maintenant de plusieurs dés à 6 faces.
- ▶ Challenge : doit fonctionner pour n'importe quelle image !
- ▶ Challenge : doit être non ambiguë
- ▶ Challenge : utiliser le moins de dés possible !

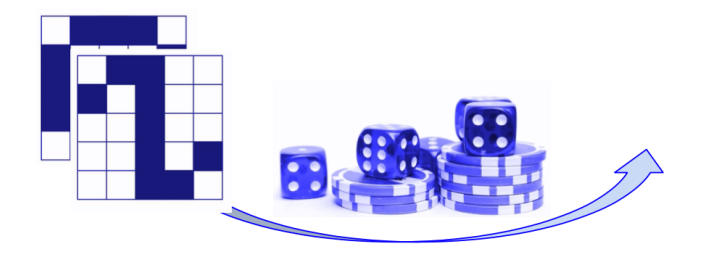

- ▶ On échange les membres entre deux groupes.
- $\triangleright$  On tente une transmission sans trop discuter...

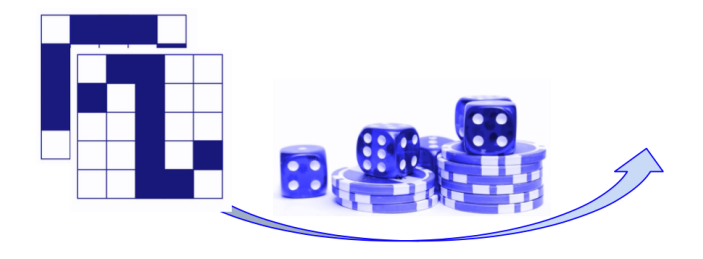

▶ On transmet moins de dés que de jetons.

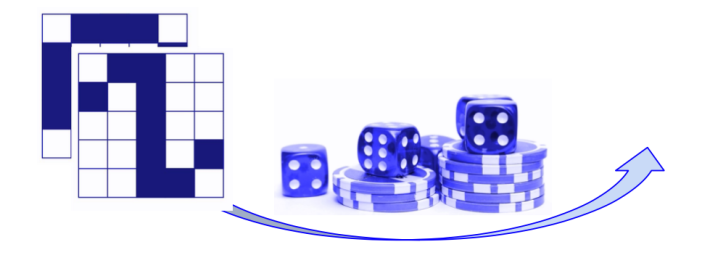

- ▶ On transmet moins de dés que de jetons.
- ▶ Mais l'encodage doit être clairement défini.

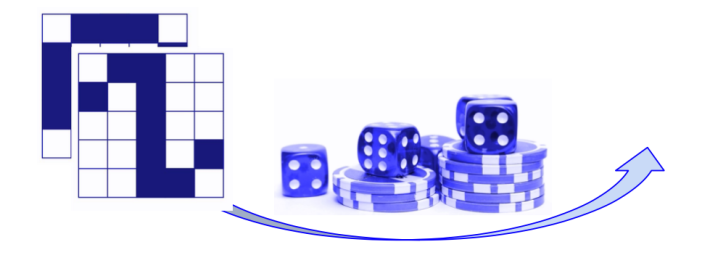

- ▶ On transmet moins de dés que de jetons.
- ▶ Mais l'encodage doit être clairement défini.
- ▶ Il n'est pas si facile que cela d'utiliser toutes les possibilités du d6.

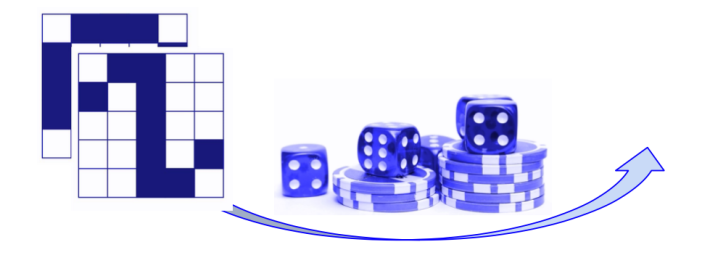

- ▶ On transmet moins de dés que de jetons.
- ▶ Mais l'encodage doit être clairement défini.
- ▶ Il n'est pas si facile que cela d'utiliser toutes les possibilités du d6.
- ▶ Comment avez-vous fait ?

▶ Existe-il des encodages meilleurs que les autres ? Ca veut dire quoi "meilleur" ?

- ▶ Existe-il des encodages meilleurs que les autres ? Ca veut dire quoi "meilleur" ?
- ▶ Y-a-t-il des images plus difficiles à transmettre ?
- ▶ Existe-il des encodages meilleurs que les autres ? Ca veut dire quoi "meilleur" ?
- ▶ Y-a-t-il des images plus difficiles à transmettre ?
- ▶ Y-a-t-il des images plus faciles à transmettre ?
- ▶ Existe-il des encodages meilleurs que les autres ? Ca veut dire quoi "meilleur" ?
- ▶ Y-a-t-il des images plus difficiles à transmettre ?
- ▶ Y-a-t-il des images plus faciles à transmettre ?
- ▶ Serait-il rentable de faire un prétraitement de l'image avant de la transmettre ? Pourquoi faire ?
- ▶ Existe-il des encodages meilleurs que les autres ? Ca veut dire quoi "meilleur" ?
- ▶ Y-a-t-il des images plus difficiles à transmettre ?
- ▶ Y-a-t-il des images plus faciles à transmettre ?
- ▶ Serait-il rentable de faire un prétraitement de l'image avant de la transmettre ? Pourquoi faire ?
- ▶ Compression sans modification (PNG)
- ▶ Existe-il des encodages meilleurs que les autres ? Ca veut dire quoi "meilleur" ?
- ▶ Y-a-t-il des images plus difficiles à transmettre ?
- ▶ Y-a-t-il des images plus faciles à transmettre ?
- ▶ Serait-il rentable de faire un prétraitement de l'image avant de la transmettre ? Pourquoi faire ?
- ▶ Compression sans modification (PNG)
- ▶ Compression avec dégradation éventuelle (JPG)

#### Télé-vision : prolongement ?

- ▶ L'émetteur code l'image et transmet les jetons ou les dés
- ▶ Pendant la transmission, quelqu'un peut **modifier l'un des dés**
- ▶ Le récepteur décode l'image...

#### Télé-vision : prolongement ?

- ▶ L'émetteur code l'image et transmet les jetons ou les dés
- ▶ Pendant la transmission, quelqu'un peut **modifier l'un des dés**
- ▶ Le récepteur décode l'image...
- ▶ Quitte à modifier le codage, peut-on rajouter un code détecteur d'erreur ?

<span id="page-114-0"></span>[Routage élastique](#page-114-0)

## Routage élastique

Une activité de Marie Duflot piochée dans son catalogue d'activité [members.loria.fr/MDuflot/](https://members.loria.fr/MDuflot/files/med/routage.html)

#### **Un peu de règles** :

- ▶ Chaque réseau est identifié par une lettre (qui est donc la partie **adresse réseau**). A par exemple.
- ▶ Chaque personne joue un routeur.
- ▶ Le routeur peut servir des clients nommés A1, A2 ...
- ▶ Le numéro caractérise donc la partie **adresse machine**.

#### Plan naïf d'interconnexion des réseaux

Comment un ordinateur relié au **réseau E** peut-il parvenir à communiquer avec un ordinateur relié au **réseau B** ?

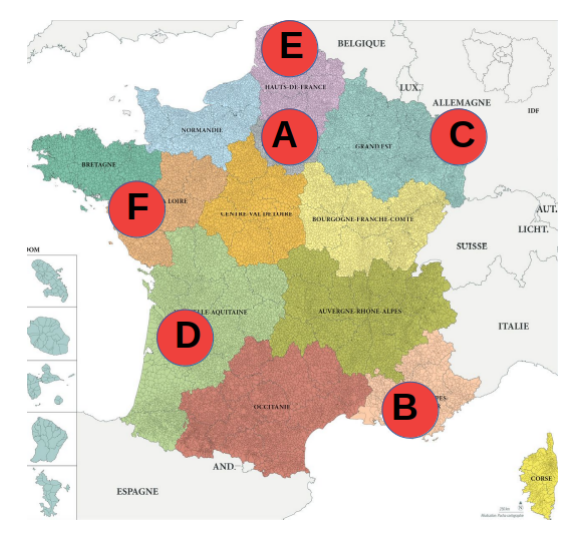

#### Plan naïf d'interconnexion des réseaux

Comment un ordinateur relié au **réseau E** peut-il parvenir à communiquer avec un ordinateur relié au **réseau B** ?

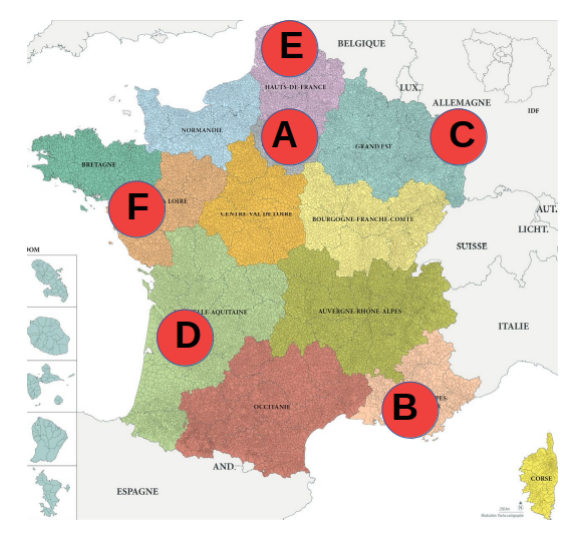

Ca dépend.

# Une possibilité

- ▶ Chaque routeur a sa propre table de ROUTAGE.
- Il envoie des messages en passant par ses voisins en utilisant sa table de routage.
- ▶ Il ne peut communiquer qu'avec un routeur voisin / adjacent avec lequel il est relié.

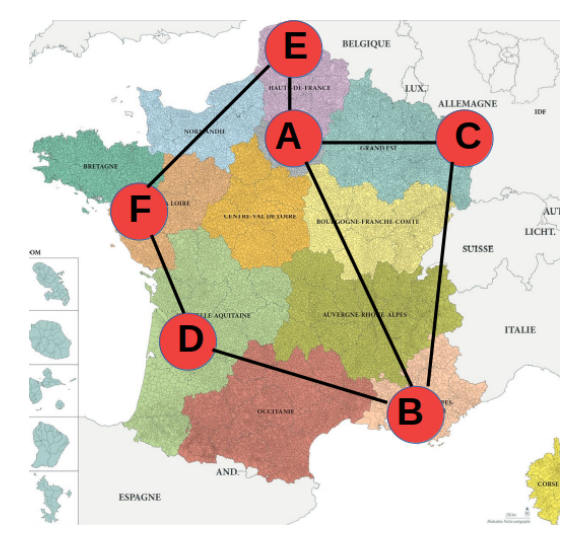

- 1. On écrit le message sur un papier
- 2. On plie
- 3. On indique l'adresse à joindre sur la feuille pliée
- 4. On transmet

Est-ce que ça suffit pour émettre et obtenir la réponse ?

Routage avec des personnes jouant les routeurs et des personnes jouant les terminaux. Lorsqu'un routeur reçoit un message, 3 cas peuvent survenir :

Routage avec des personnes jouant les routeurs et des personnes jouant les terminaux.

Lorsqu'un routeur reçoit un message, 3 cas peuvent survenir :

1 - Le message est vraiment pour lui :

Routage avec des personnes jouant les routeurs et des personnes jouant les terminaux.

Lorsqu'un routeur reçoit un message, 3 cas peuvent survenir :

- 1 Le message est vraiment pour lui :
	- ▶ il a le droit de le lire, et de créer sa propre réponse.

Routage avec des personnes jouant les routeurs et des personnes jouant les terminaux.

Lorsqu'un routeur reçoit un message, 3 cas peuvent survenir :

- 1 Le message est vraiment pour lui :
	- ▶ il a le droit de le lire, et de créer sa propre réponse.

2 - Le message est pour quelqu'un de son réseau (il est en liaison directe avec l'autre machine) :

Routage avec des personnes jouant les routeurs et des personnes jouant les terminaux.

Lorsqu'un routeur reçoit un message, 3 cas peuvent survenir :

- 1 Le message est vraiment pour lui :
	- ▶ il a le droit de le lire, et de créer sa propre réponse.

2 - Le message est pour quelqu'un de son réseau (il est en liaison directe avec l'autre machine) :

- ▶ il le transmet à la bonne personne
- ▶ cette personne le lit et renvoie une réponse

Routage avec des personnes jouant les routeurs et des personnes jouant les terminaux.

Lorsqu'un routeur reçoit un message, 3 cas peuvent survenir :

- 1 Le message est vraiment pour lui :
	- ▶ il a le droit de le lire, et de créer sa propre réponse.

2 - Le message est pour quelqu'un de son réseau (il est en liaison directe avec l'autre machine) :

- ▶ il le transmet à la bonne personne
- ▶ cette personne le lit et renvoie une réponse
- 3 Le message n'est pas pour son réseau :
	- ▶ il le transmet à un autre routeur en regardant sa table de routage

# Il n'y a plus qu'à

Passage à la pratique.

#### Erreur de direction

- ▶ Quel est le protocole qui gère le choix du cas 1-2-3 lors de l'acheminement ?
- ▶ Que se passe-t-il si le message part dans la 'mauvaise direction' ?

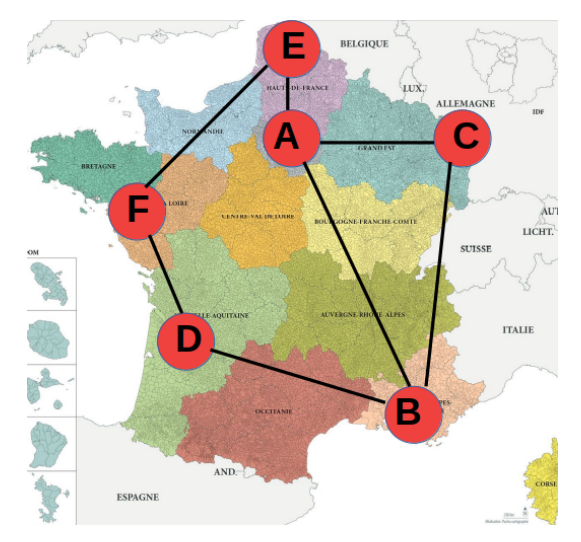

#### Perte d'un paquet

▶ Quelle(s) solution(s) contre les éventuels pertes ou modifications de paquets ?

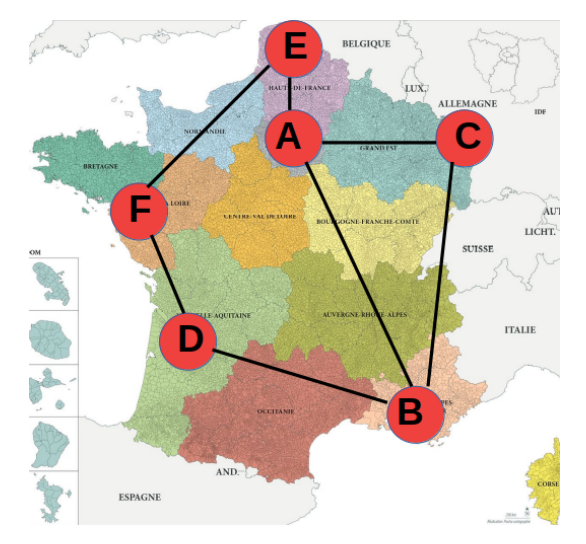

#### Point chaud sur le réseau

▶ Certains routeurs risquent-ils d'avoir plus de travail que les autres ?

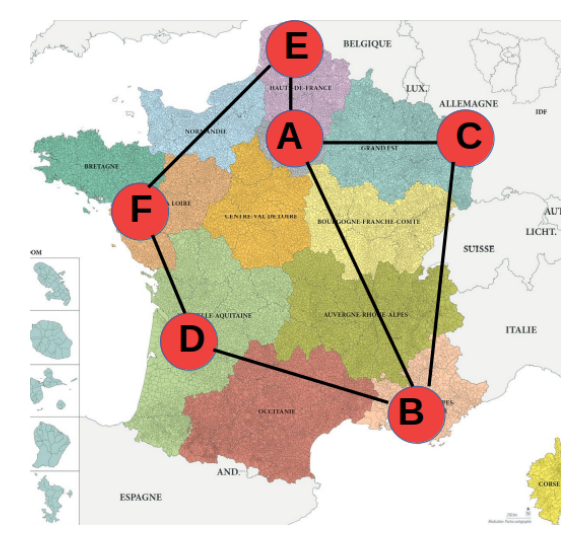

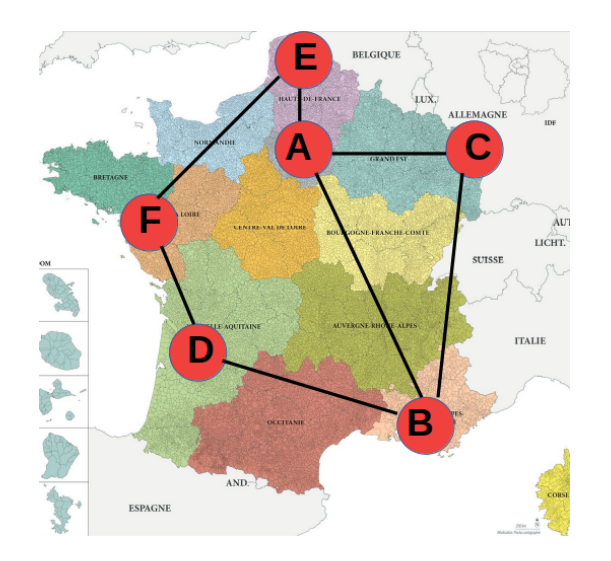

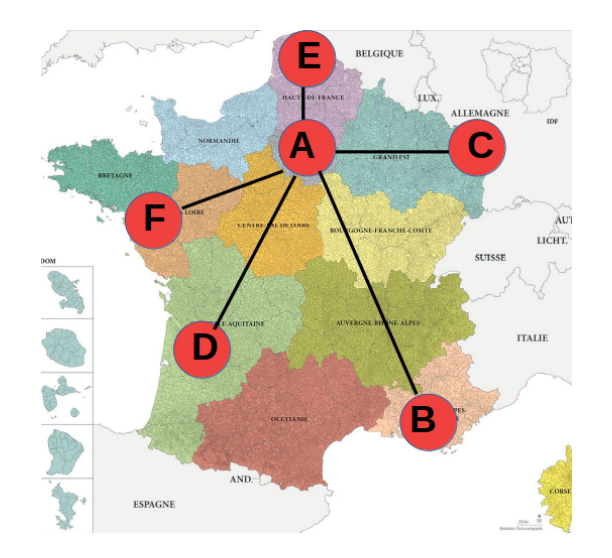

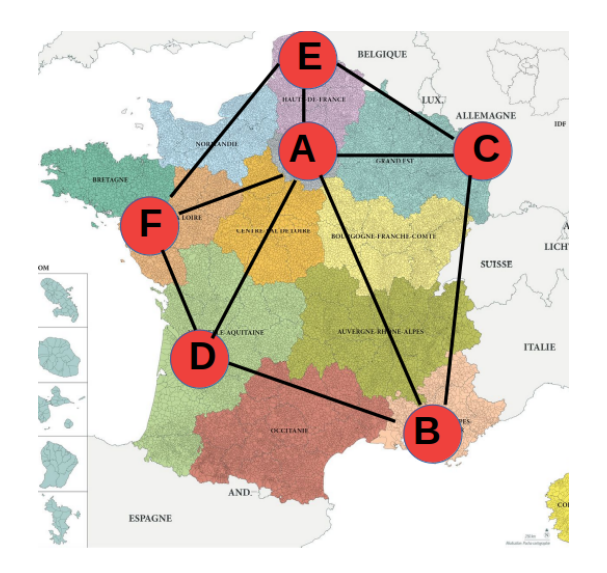

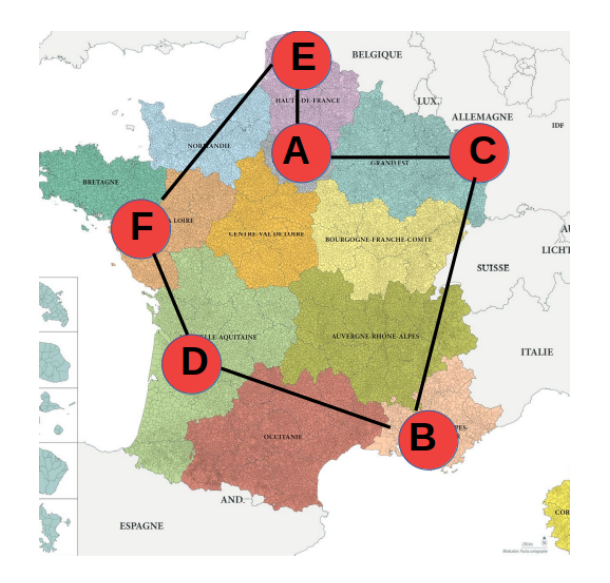

#### Et pas mal de questions en suspens

- ▶ Comment un routeur détecte-il ses voisins ?
- ▶ Comment peut-on faire pour savoir qu'un routeur n'est pas en panne ?
- ▶ Comment acheminer le message malgré la panne ?
- ▶ Un superviseur ? Un algorithme réparti ?

<span id="page-135-0"></span>[PageRank avec des dés](#page-135-0)

Activité proposée par Stéphane Ramstein dans le cadre de la formation SNT - Web.

▶ version PDF [page\\_rank.pdf](#page-0-0) / version OpenDocument : [page\\_rank.odt](doc/page_rank.odt)

# **Origine**

La méthode consiste à évaluer la notoriété d'une page web. Elle a été inventée par **Larry Page** et **Sergey Brin**, brevet déposé en Janvier **1997** et enregistré le 9 Janvier 1998.

Cette méthode leur a permis de lancer leur **moteur de recherche Google** deux mois plus tôt. En quelques années le moteur est devenu le plus célèbre du web.

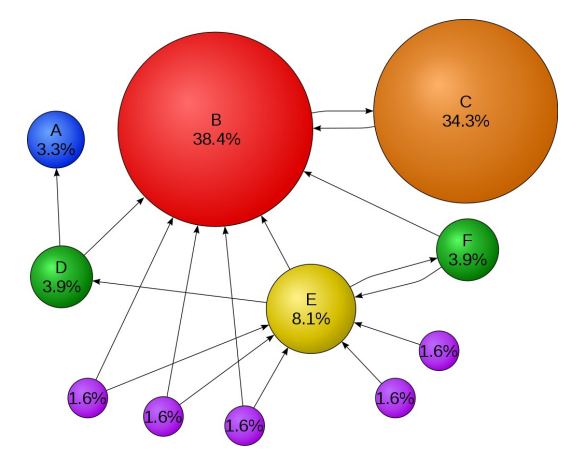

## Principe - 1

Le principe revient à modéliser le web comme un graphe dont

- ▶ les **pages** sont les **nœuds** (ronds)
- ▶ les **hyperliens** sont les **arcs** (flèches).

A chaque page est associée un nombre positif entre 0 et 1, appelé score de la page (en anglais "PageRank"). Le score doit rendre compte des deux règles suivantes :

- **► R1** : le score attribué à une page doit être d'autant plus élevé que celle-ci est référencée par une page faisant autorité (dont le score élevé).
- **► R2** : le score attribué à une page doit être d'autant moins élevé que celle-ci est référencée dans une page contenant un grand nombre de références.

## Principe - 2

On imagine un internaute qui se déplace aléatoirement de page en page. Ainsi le résultat ne dépendra que des liens que reçoit et émet le site. L'internaute est un marcheur aléatoire qui parcourt le graphe. Le procédé suivant peut être appliqué :

- 1. Choisir un nœud de départ.
- 2. Marquer le nœud comme visité une fois.
- 3. Déterminer au hasard (lancé de dé, . . . ) un arc à suivre.
- 4. Se déplacer au nouveau nœud.
- 5. Recommencer la procédure à l'étape 2.

## Etude d'un premier cas

Le robot d'un moteur de recherche (spider, crawler) a permis d'établir les relations suivantes entre quatre pages web. Elles sont modélisées dans le graphe ci-dessous.

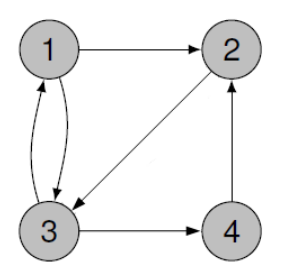

- ▶ Appliquer la méthode du marcheur aléatoire en complétant votre tableau. On travaillera en binôme et on effectuera 20 visites.
- ▶ Comparer vos résultats avec ceux des autres binômes de la classe. Que peut-on en conclure ?
- ▶ Rassembler les résultats de toute la classe et compléter le nouveau tableau ci-dessous.
- ▶ Reporter le PageRank en % sur le graphe.

## Etude d'un deuxième cas

Le robot d'un moteur de recherche (spider, crawler) a permis d'établir les relations suivantes entre quatre pages web. Elles sont modélisées dans le graphe ci-dessous.

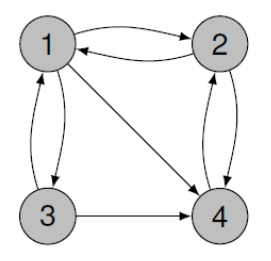

- ▶ Appliquer la méthode du marcheur aléatoire en complétant votre tableau. On travaillera en binôme et on effectuera 20 visites.
- ▶ Comparer vos résultats avec ceux des autres binômes de la classe. Que peut-on en conclure ?
- ▶ Rassembler les résultats de toute la classe et compléter le nouveau tableau ci-dessous.
- ▶ Reporter le PageRank en % sur le graphe.

#### Premier problème

Deux nœuds posent problème dans le graphe ci-dessous. Lequelles ?

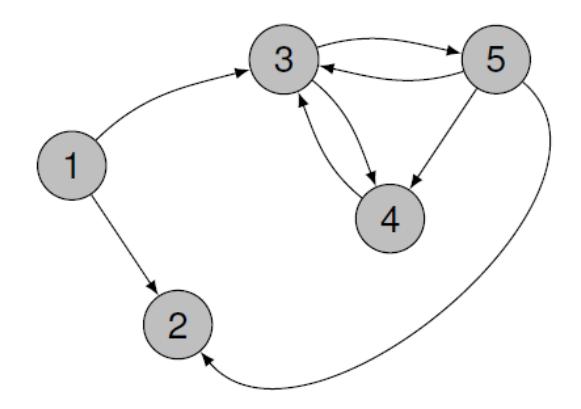

## Un deuxième problème : le puit

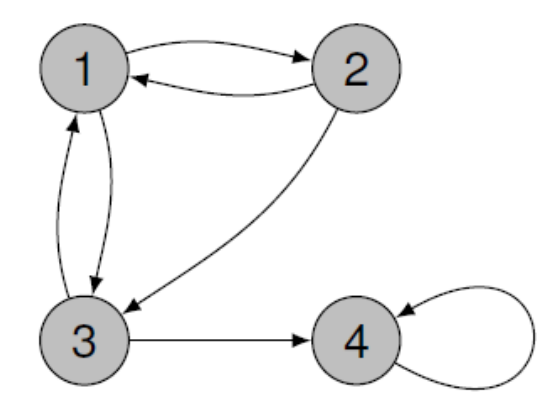
## Un troisième problème : la poche

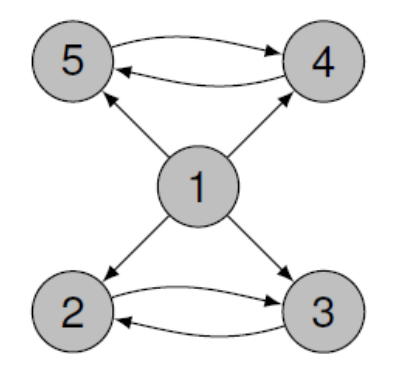

<span id="page-145-0"></span>[Magicien, le retour](#page-145-0)

Un tour de magie ?

Pensez à un nombre compris entre 1 et 30 par exemple.

Un tour de magie ?

Pensez à un nombre compris entre 1 et 30 par exemple.

Ok. C'est parti.

Un tour de magie ?

Pensez à un nombre compris entre 1 et 30 par exemple.

Ok. C'est parti.

Pour chacun des affichages suivants, dire si votre nombre appartient ou pas à ce tableau !

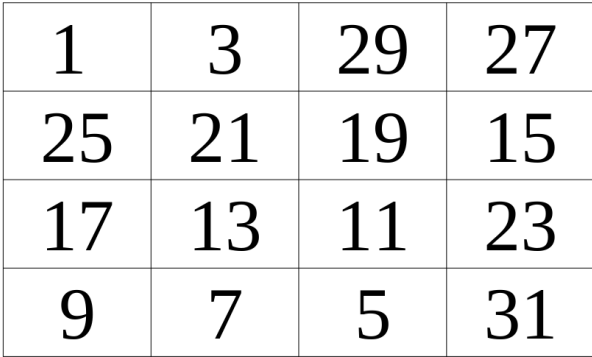

## **TABLEAU A**

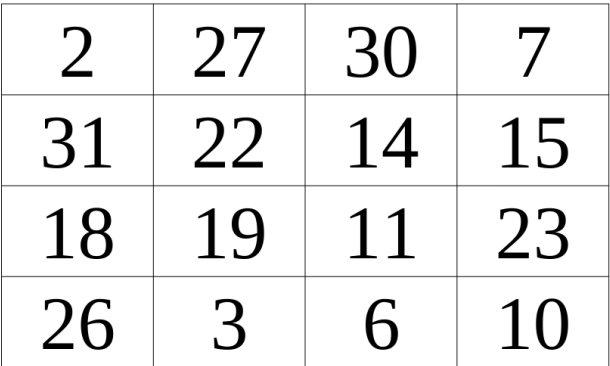

**TABLEAU B** 

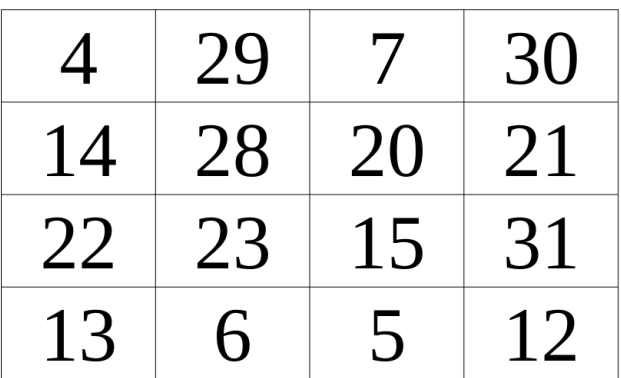

**TABLEAU C** 

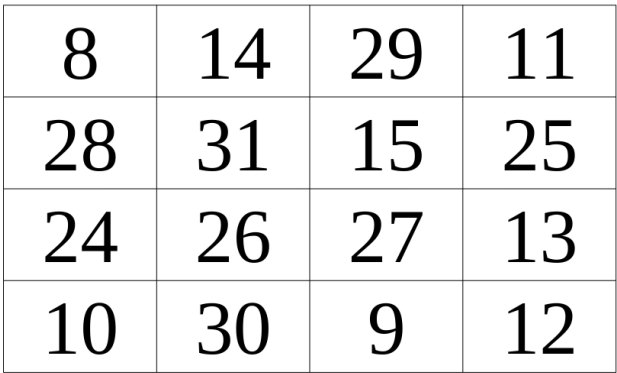

**TABLEAU D** 

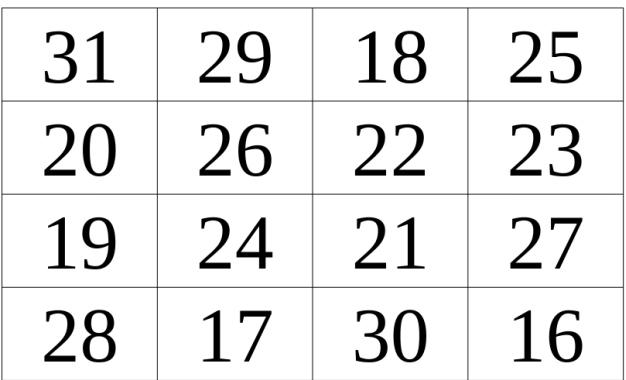

**TABLEAU E** 

Des documents

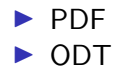